$1.5$ Mbps

 $46$ 

(1) World Wide Web

"Hyper Text Transfer Protocol"

 $( )$ 

"File Transfer Protocol" P36

 $10MB$ 

 $( )$ 

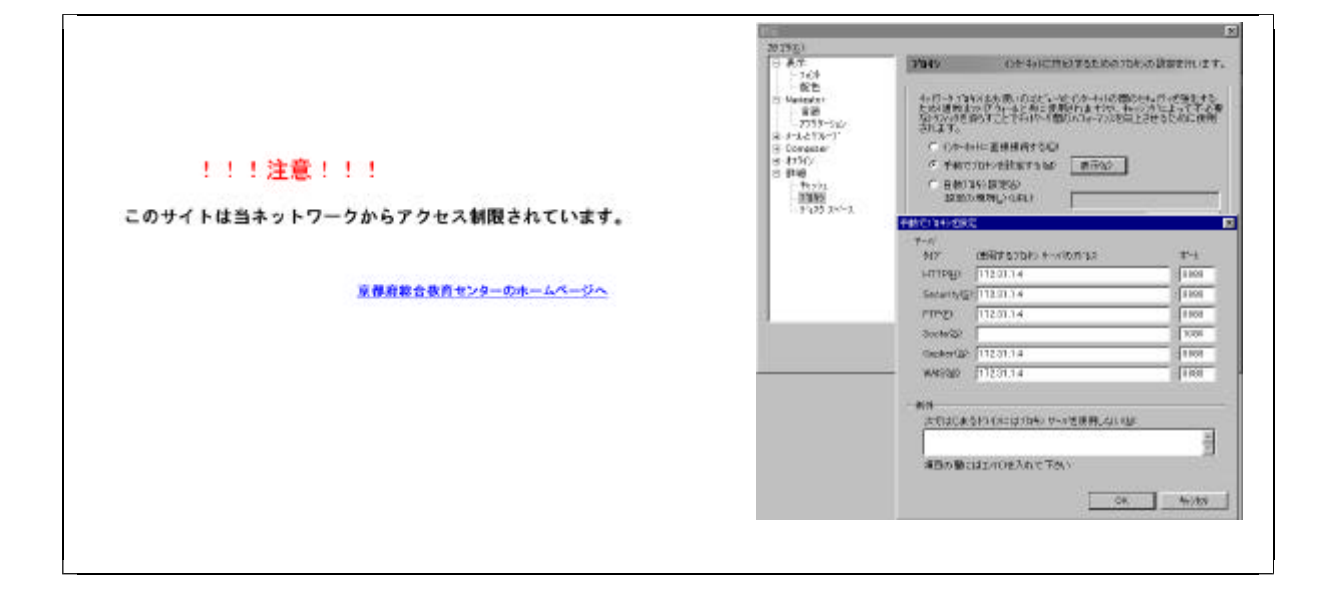

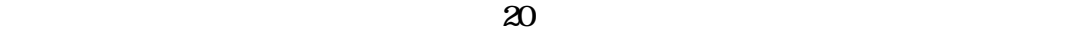

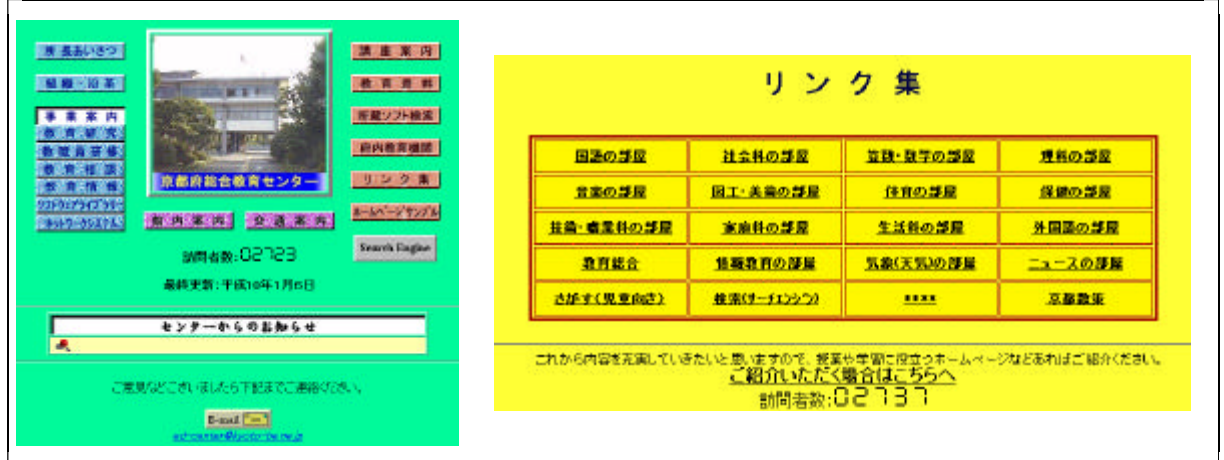

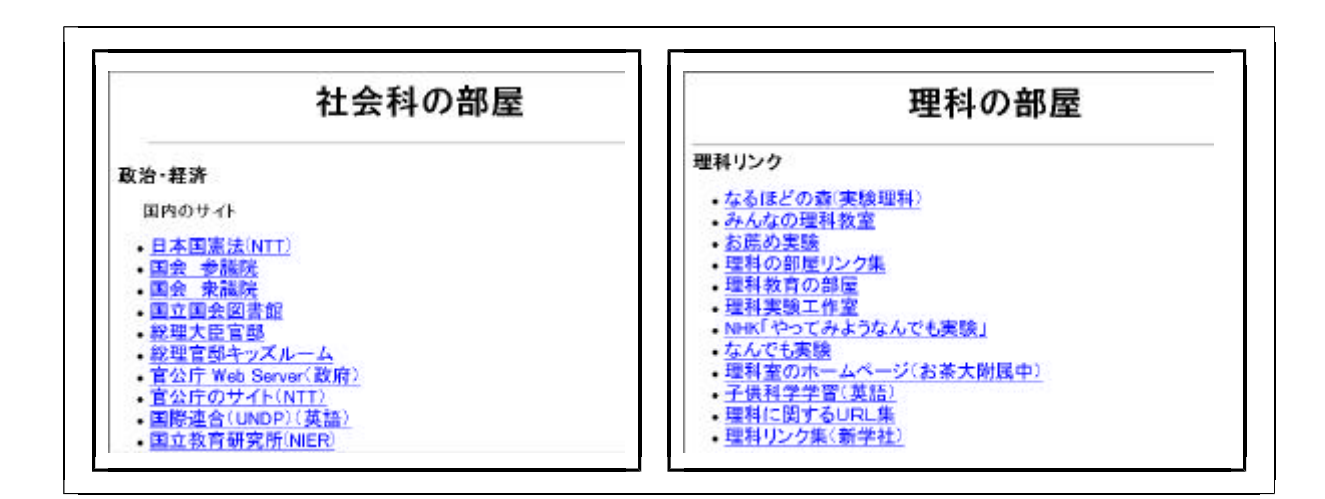

 $(2)$ 

"Simple Mail Transfer Protocol"

("Post Office Protocol Ver. 3")

Access Protocol Ver. 4"

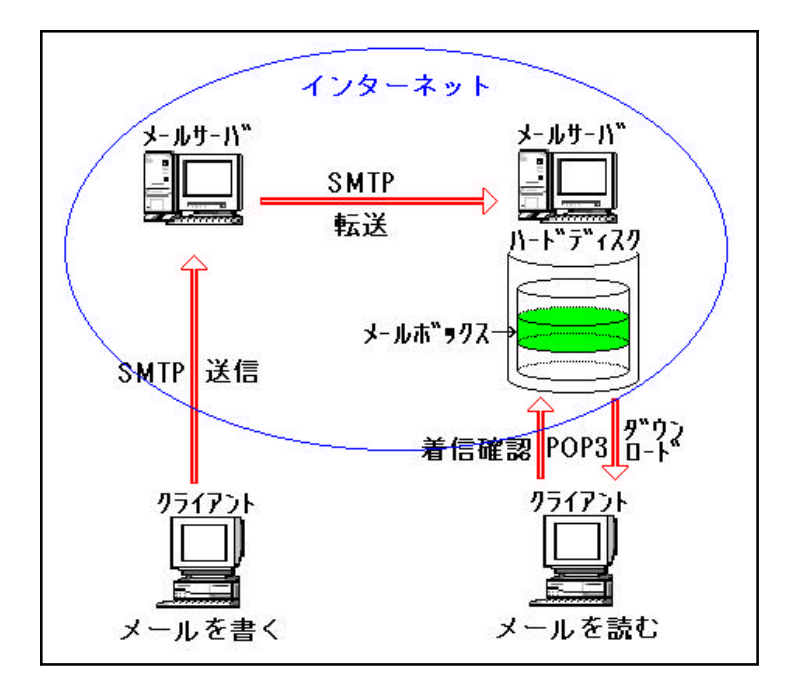

"Internet Message

 $(3)$ 

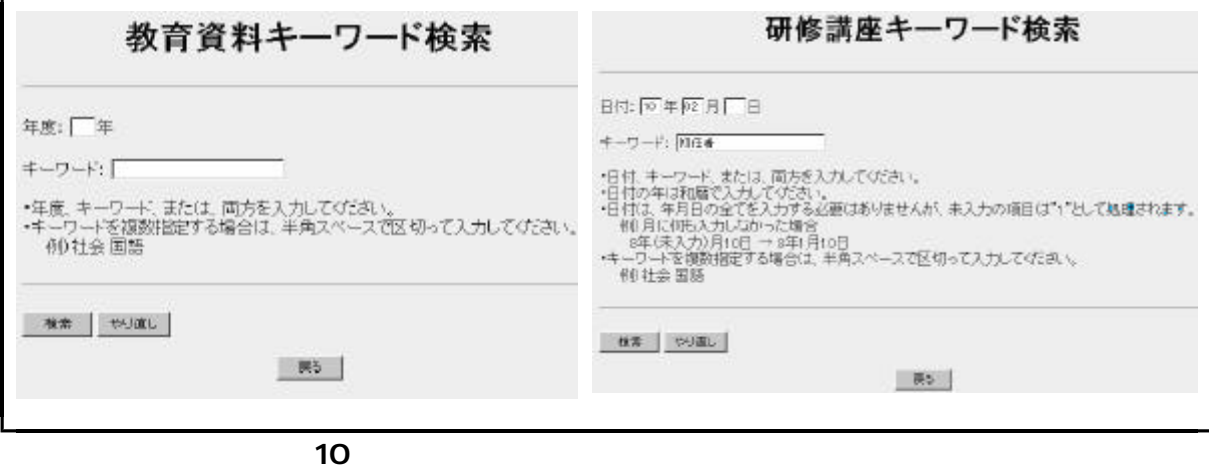

 $2,400$ 

г

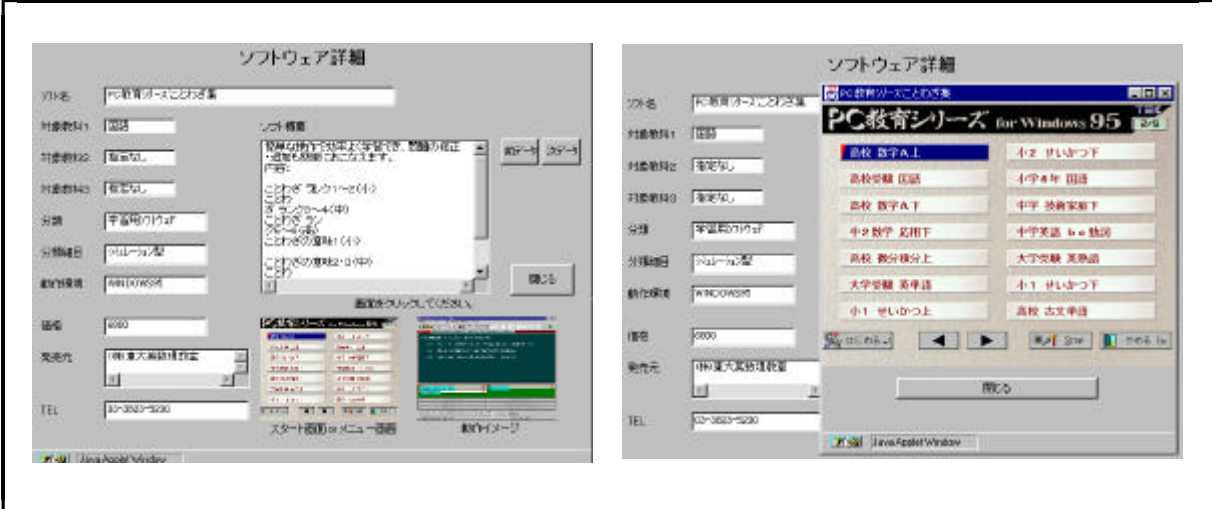

 $12$ 

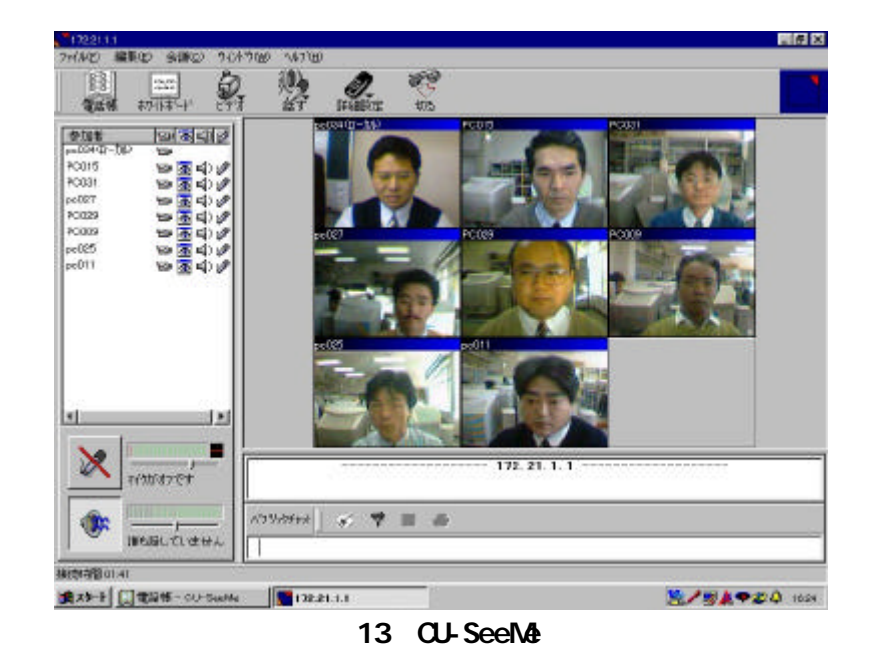